The copy filmed hara has been raproducad thanks to tha ganarosity of:

## Library **Agriculture Canada**

The images appearing here are the best quality possible considering the condition and legibility of the original copy and in keeping with the filming contract spacifications.

Original copiaa in printad papar covars ara fiimad beginning with tha front covar and anding on the last page with a printed or illustrated impres-<br>sion, or the back cover when appropriate. All other original copies are filmed beginning on the first page with a printed or illustratad impression, and ending on the last paga with <sup>a</sup> printed or illuatratad impreaslon.

The last recorded frame on each microfiche shall contain the symbol  $\rightarrow$  (meaning "CON-TINUED"), or the symbol  $\nabla$  (meaning "END"), whichever applies.

Maps, plates, charts, etc.. may be filmed at different reduction ratios. Those too large to be entirely Included in one exposure are filmed beginning in the upper left hand comer, left to right and top to bottom, as many frames as required. The following dlegrams illustrate the method:

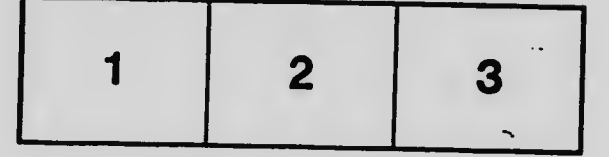

L'axamplaire filmé fut reproduit grâca à la<br>générosité de:

**Bibliothèque** Agrieuitura Canada

Les images suivantes ont été reproduitas avec le<br>plus grand soin, compte tanu de la condition et<br>de la netteté de l'exemplaire filmé, et en<br>conformité avec les conditions du contrat de filmage.

Lea exemplairaa originaux dont la couverture en papier est imprimée sont filmés en commençant<br>par le premier plat et en terminant soit par la dernière page qui comporte une empreinte d'impression ou d'iliustration, soit par le second plat, selon le cas. Tous les autres exemplairas<br>originaux sont filmés en commençant par la première page qui comporte une empreinte d'impression ou d'illustration et en terminant par la dernière page qui comporte une telle<br>empreinte.

Un des aymboles suivants apparaîtra sur la<br>dernière image de chaque microfiche, selon le<br>cas: le symbole —> signifie "A SUIVRE", le<br>symbole V signifie "FIN".

Les cartea, planches, tableaux, etc., peuvent être filmés à des taux de réduction différents.<br>Lorsque le document est trop grand pour ètre reproduit en un seul cliché, il est filmé à partir de l'angle supérieur gauche, de gauche à droite.<br>et de haut en bas, en prenent le nombre d'imagea nécessaire. Les diagrammea suivants illustrent la méthode. .

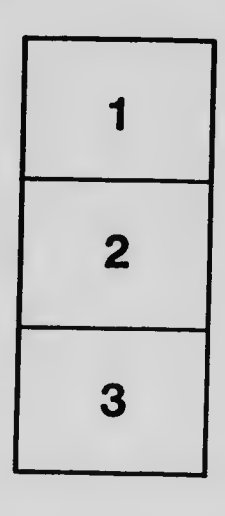

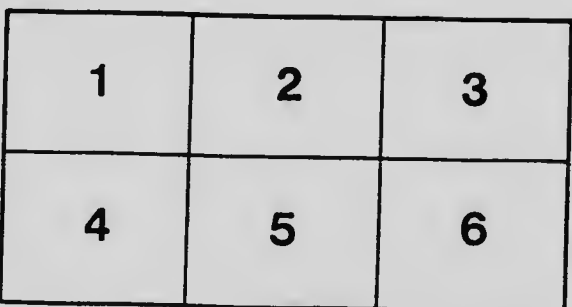